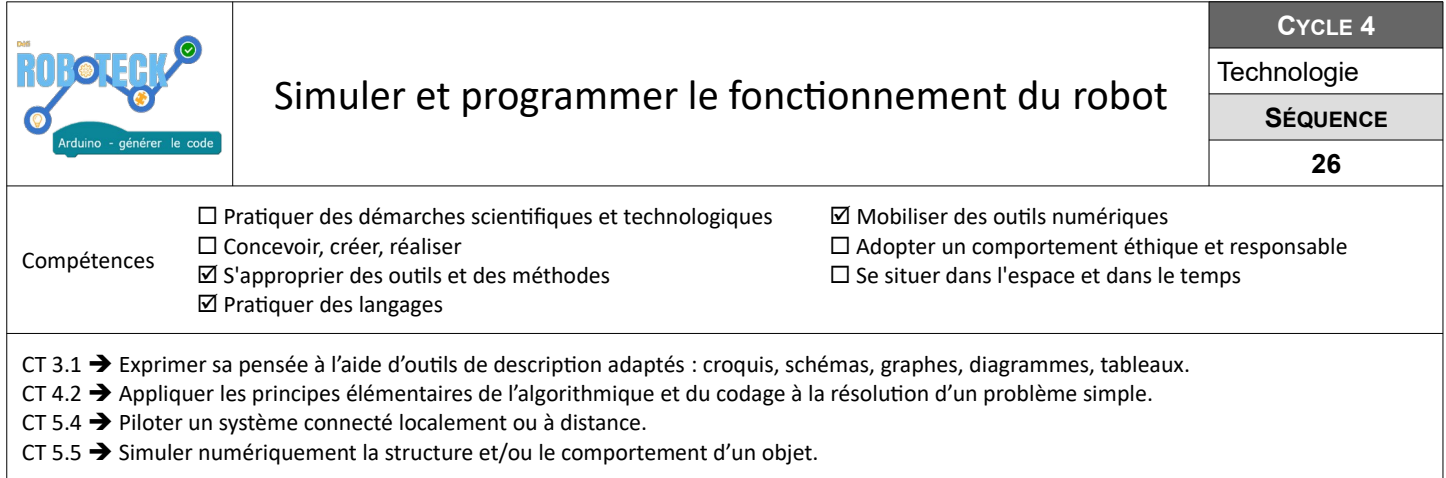

## **Simuler le fonctionnement du robot et définir la position des capteurs de suivi de ligne**

L'objectif de cette partie est de vérifier avec mBlock le comportement du robot en fonction de la position des capteurs de suivi de ligne sur le robot.

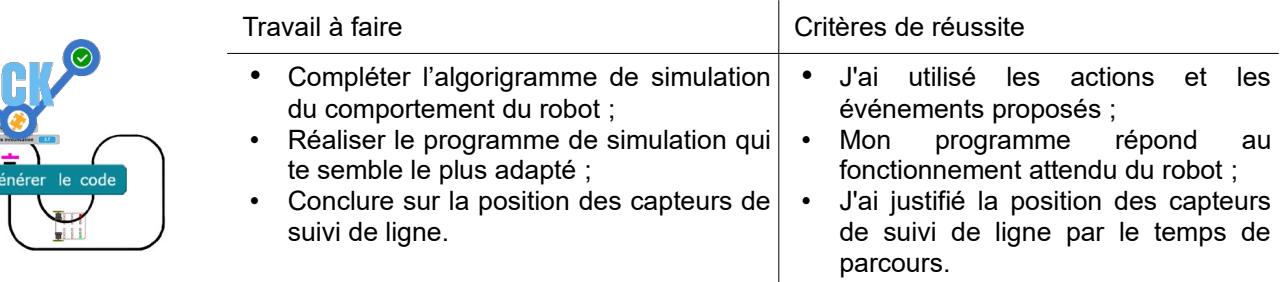

**Ressources :** Fiche *« Aide-Simulation-Robot.pdf »* – Fichier *« Robot-Simulation-completer.sb2 »*

## **Préparer la programmation du robot avec l'algorithme**

Tu dois préparer la programmation du robot en rédigeant l'algorithme du programme de fonctionnement du système à partir du règlement du défi.  $\overline{1}$ 

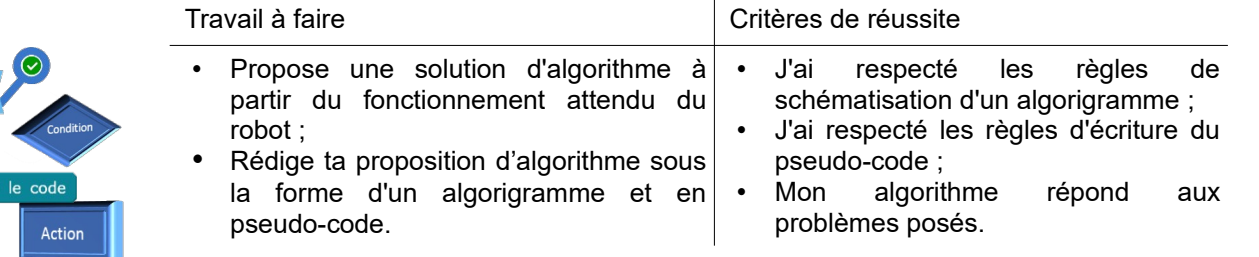

**Ressources :** Document *« Roboteckxxxx-Reglement.pdf »* - Fiche *« Algorithme.pdf »* - Fichier *« Algo.drawio »* - Aides vidéo *« Drawio »*

## **Programmer et valider le fonctionnement du système réel**

A partir de l'algorithme et des résultats de la simulation du fonctionnement mBlock, tu dois désormais réaliser le programme permettant un pilotage du robot.

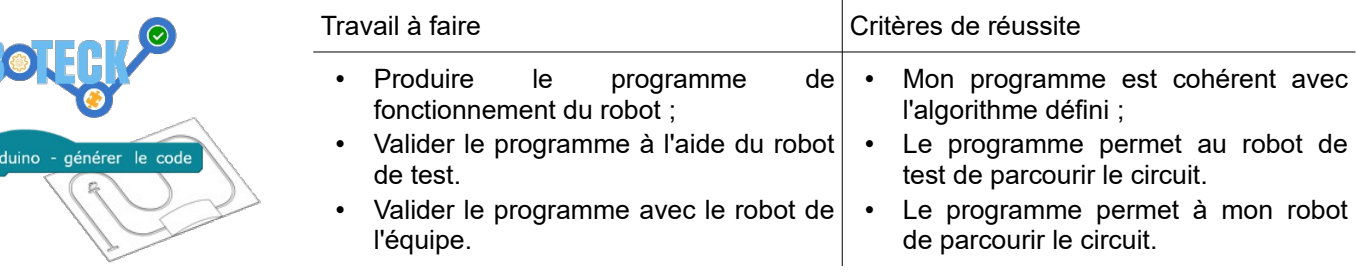

**Ressources :** Fiches capteurs – Fiches shield moteurs